# **KOMP PCR Design**

Mouse PCR Protocol (version 1)

Design ID: 171668 Project ID: CSD79174 Selection Cassette: L1L2 Bact P

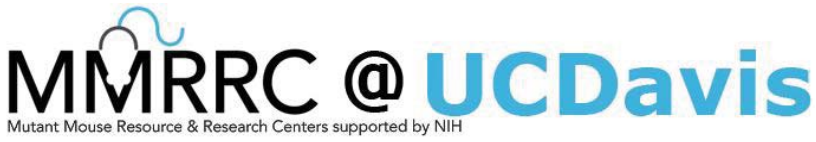

MMRRC Stock #: 049463-UCD

## C57BL/6N-Atm1Brd Riok2tm1a(KOMP)Wtsi/

### **TcpMmucd**

#### **Suggested DNA Prep: DNeasy**®**Tissue Kit**

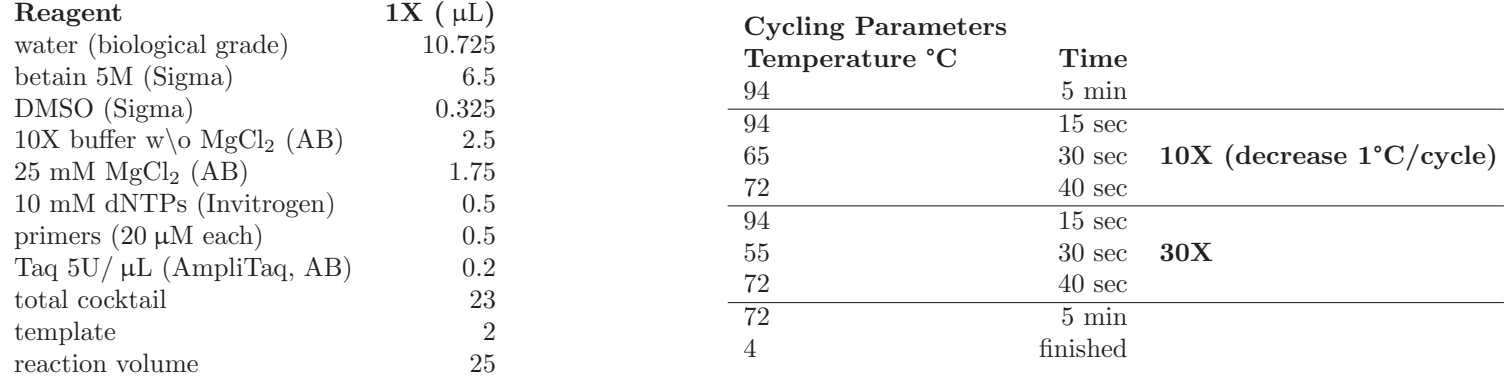

#### **Primer Strategy**

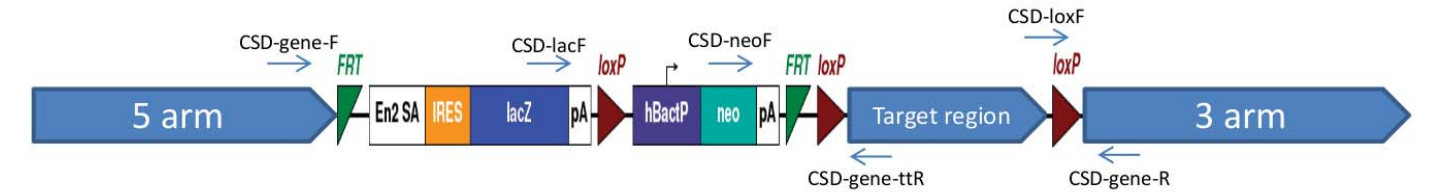

#### **Cassette**

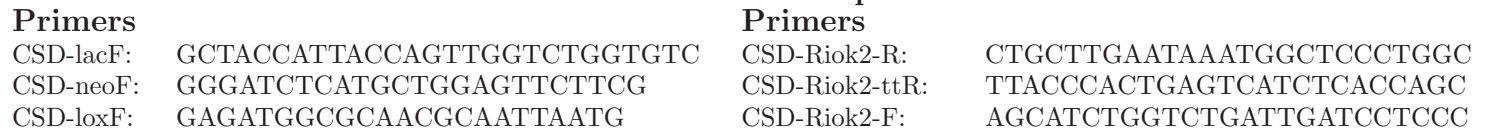

**Gene Specific**

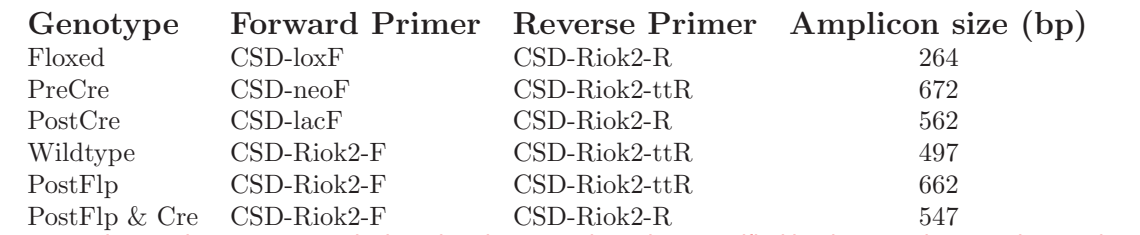

Please note, these primers are auto-designed and may not have been verified by the repository, and as such may require optimization or redesign by your facility.

We recommend running primers singleplex. For screening of pups prior to any Flp or Cre recombination, the Floxed or PreCre primers may be used to identify the mutant mice. The Floxed primers test for the distal LoxP site. The PostCre primers should be used if mutant mice were crossed with a Cre recombinase line (without any FLP recombination). The PostFlp primers should be used if mutant mice were crossed with a Flp recombinase line. The PostFlp & Cre primers should be used if mutant mice were crossed with a Flp recombinase line and then a Cre recombinase line. The wildtype primers should be used for zygosity testing of all mutant mice (pre or post recombination).